# **MuPoSim Documentation**

*Release 0.1*

**Robert Cimrman, Eduard Rohan**

April 09, 2010

# **CONTENTS**

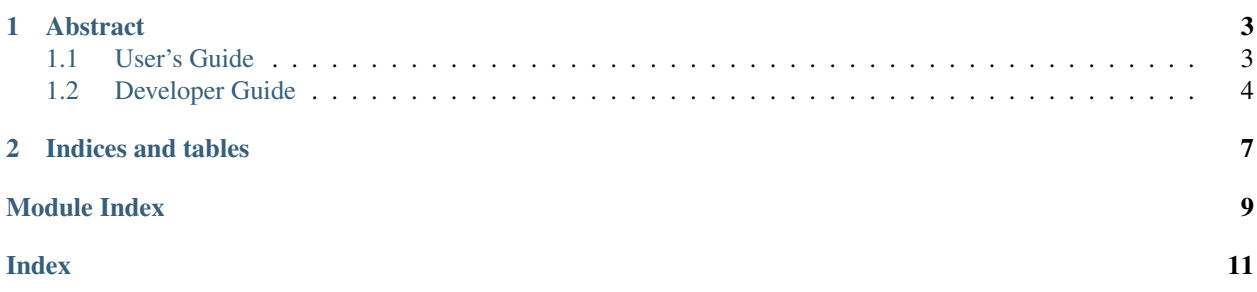

*MuPoSim* (Multiscale Porous Simulator) is an application project for implementing hiearchical multiscale models of porous media built upon SfePy.

# **ABSTRACT**

<span id="page-6-0"></span>The SW allows for computing poroelastic coefficients of porous material consisting of the solid and fluid phases which both are connected, i.e. the solid skeleton forms a connected domain and the pores form a connected network as well. In response to a static loading the pressure associated with the fluid in the pores is constant. The specific geometry of the microstructure and the solid and fluid elasticity coefficients are required as the imput data. The homogenization method provides effective elastic and poroelastic coefficients of the Biot model (relevant to a quasi-static loading). Then also the so-called "undrained test" poroelasticity coefficients can be computed. The SW provides the option of a hierarchical homogenization of a porous material perforated by fluid pores. This enables one to obtain homogenized poroelasticity coefficiens for multi-porous structures which may have connected, or diconnected porosities. The double porosity medium is one special case covered within the modeling options.

Keywords: porous material; poroelasticity coefficients; homogenization; microstructure;

Contents:

# <span id="page-6-1"></span>**1.1 User's Guide**

The purpose of this software is to compute poroelastic coefficients in multiporous materials in 2D and 3D.

### **1.1.1 Introduction**

### **1.1.2 Running a simulation**

Just run the *three\_levels.py* script:

python three\_levels.py

Even though it is tailored for a three levels of connected porosities at the moment, it can be easily adapted to another kind of hierarchy.

### **1.1.3 Postprocessing**

#### Results of a simulation are:

- the homogenized coefficients for various levels of the multiporous hierarchy in a text file or a HDF5 file,
- solutions of the related corrector problems in the standard VTK format or a custom HDF5-based format.

### <span id="page-7-1"></span><span id="page-7-0"></span>**1.2 Developer Guide**

This section purports to document the *MuPoSim* internals.

#### **1.2.1 three\_levels module**

```
get_coefs_1(coefs2, regenerate=True)
```
**get\_coefs\_2**(*coefs3, regenerate=True*)

**get\_coefs\_3**(*coefs4, regenerate=True*)

**main**()

Save regions using:

```
from sfepy.fem import ProblemDefinition
problem = ProblemDefinition.from_conf(conf, init_variables=False)
problem.save_regions_as_groups('regions')
```
#### **1.2.2 micro package**

#### **micro.micro\_1 module**

class **MicroConf1**(*filename, approx, region\_selects, mat\_pars, incwd, coefs\_save\_name='coefs', corrs\_save\_names=None, output\_dir=None, post\_process\_hook=None*)

**micro.micro\_2 module**

class **CorrectorsPressure**(*name, problem, kwargs*)

**get\_variables**(*data*) data: None

class **MHatCoef**(*name, problem, kwargs*)

**get\_variables**(*problem, data*)

class **MicroConf2**(*filename, approx, region\_selects, mat\_pars, incwd, coefs\_save\_name='coefs', corrs\_save\_names=None, output\_dir=None, post\_process\_hook=None*)

```
define_coefs()
define_equations()
define_fields()
define_materials()
define_requirements()
define_variables()
```
class **NCoef2\_1**(*name, problem, kwargs*)

**get\_variables**(*problem, data*)

<span id="page-8-0"></span>class **NCoef2\_2**(*name, problem, kwargs*)

**get\_variables**(*problem, data*)

class **NCoef2\_3**(*name, problem, kwargs*)

**get\_variables**(*problem, data*)

```
class PoroElasticCoef2_1(name, problem, kwargs)
     Homogenized Biot-like coefficient.
```
**get\_variables**(*problem, ir, ic, data, mode*)

```
class PoroElasticCoef2_2(name, problem, kwargs)
     Homogenized Biot-like coefficient.
```
**get\_variables**(*problem, ir, ic, data, mode*)

#### **micro.micro\_3 module**

```
class MicroConf3(filename, approx, region_selects, mat_pars, incwd, coefs_save_name='coefs',
                  corrs_save_names=None, output_dir=None, post_process_hook=None)
```

```
define_coefs()
```
**define\_equations**()

**define\_materials**()

**define\_requirements**()

```
class PoroElasticCoef3_1(name, problem, kwargs)
     Homogenized Biot-like coefficient.
```

```
get_variables(problem, ir, ic, data, mode)
```

```
class PoroElasticCoef3_2(name, problem, kwargs)
     Homogenized Biot-like coefficient.
```
**get\_variables**(*problem, ir, ic, data, mode*)

#### **micro.micro\_on\_level module**

```
class MicroConf(filename, approx, region_selects, mat_pars, incwd, coefs_save_name='coefs',
                corrs_save_names=None, output_dir=None, post_process_hook=None)
```
static **any\_by\_name**(*name, \*args, \*\*kwargs*) Create an instance of a MicroConf class according to the configuration.

```
define_bcs()
define_coefs()
define_equations()
define_fields()
define_materials()
define_regions()
```
<span id="page-9-0"></span>**define\_requirements**()

**define\_variables**()

static **post\_process**(*out, pb, state, extend=False*) Strain and stress for given displacements.

class **SurfaceMomentCoef**(*name, problem, kwargs*)

**CHAPTER**

**TWO**

# **INDICES AND TABLES**

- <span id="page-10-0"></span>• *Index*
- *Module Index*
- *Search Page*

# **MODULE INDEX**

## <span id="page-12-0"></span>M

micro.micro\_1, [4](#page-7-1) micro.micro\_2, [4](#page-7-1) micro.micro\_3, [5](#page-8-0) micro.micro\_on\_level, [5](#page-8-0)

# T

three\_levels, [4](#page-7-1)

# **INDEX**

### <span id="page-14-0"></span>A

any\_by\_name() (micro.micro\_on\_level.MicroConf static method), [5](#page-8-0)

### $\mathcal{C}$

CorrectorsPressure (class in micro.micro\_2), [4](#page-7-1)

## D

- define\_bcs() (micro.micro\_on\_level.MicroConf method), [5](#page-8-0) define\_coefs() (micro.micro\_2.MicroConf2 method), [4](#page-7-1)
- define\_coefs() (micro.micro\_3.MicroConf3 method), [5](#page-8-0)
- define\_coefs() (micro.micro\_on\_level.MicroConf method), [5](#page-8-0)
- define\_equations() (micro.micro\_2.MicroConf2 method), [4](#page-7-1)
- define\_equations() (micro.micro\_3.MicroConf3 method), [5](#page-8-0)
- define equations() (micro.micro\_on\_level.MicroConf method), [5](#page-8-0)
- define\_fields() (micro.micro\_2.MicroConf2 method), [4](#page-7-1)
- define\_fields() (micro.micro\_on\_level.MicroConf method), [5](#page-8-0)
- define\_materials() (micro.micro\_2.MicroConf2 method), [4](#page-7-1)
- define\_materials() (micro.micro\_3.MicroConf3 method), [5](#page-8-0)
- define\_materials() (micro.micro\_on\_level.MicroConf method), [5](#page-8-0)
- define regions() (micro.micro\_on\_level.MicroConf method), [5](#page-8-0)
- define\_requirements() (micro.micro\_2.MicroConf2 method), [4](#page-7-1)
- define\_requirements() (micro.micro\_3.MicroConf3 method), [5](#page-8-0)
- define requirements() (micro.micro on level.MicroConf method), [5](#page-8-0)
- define\_variables() (micro.micro\_2.MicroConf2 method), [4](#page-7-1)
- define\_variables() (micro.micro\_on\_level.MicroConf method), [6](#page-9-0)

## G

- get\_coefs\_1() (in module three\_levels), [4](#page-7-1)
- get\_coefs\_2() (in module three\_levels), [4](#page-7-1)
- get coefs  $3()$  (in module three levels), [4](#page-7-1)
- get\_variables() (micro.micro\_2.CorrectorsPressure method), [4](#page-7-1)
- get\_variables() (micro.micro\_2.MHatCoef method), [4](#page-7-1)
- get\_variables() (micro.micro\_2.NCoef2\_1 method), [4](#page-7-1)
- get\_variables() (micro.micro\_2.NCoef2\_2 method), [5](#page-8-0)
- get\_variables() (micro.micro\_2.NCoef2\_3 method), [5](#page-8-0)

get\_variables() (micro.micro\_2.PoroElasticCoef2\_1 method), [5](#page-8-0)

- get\_variables() (micro.micro\_2.PoroElasticCoef2\_2 method), [5](#page-8-0)
- get\_variables() (micro.micro\_3.PoroElasticCoef3\_1 method), [5](#page-8-0)
- get\_variables() (micro.micro\_3.PoroElasticCoef3\_2 method), [5](#page-8-0)

### M

main() (in module three levels), [4](#page-7-1) MHatCoef (class in micro.micro\_2), [4](#page-7-1) micro.micro\_1 (module), [4](#page-7-1) micro.micro\_2 (module), [4](#page-7-1) micro.micro 3 (module), [5](#page-8-0) micro.micro\_on\_level (module), [5](#page-8-0) MicroConf (class in micro.micro\_on\_level), [5](#page-8-0) MicroConf1 (class in micro.micro 1), [4](#page-7-1) MicroConf2 (class in micro.micro\_2), [4](#page-7-1) MicroConf3 (class in micro.micro\_3), [5](#page-8-0)

### N

NCoef2\_1 (class in micro.micro\_2), [4](#page-7-1) NCoef2\_2 (class in micro.micro\_2), [4](#page-7-1) NCoef<sub>2</sub> 3 (class in micro.micro 2), [5](#page-8-0)

### P

PoroElasticCoef2\_1 (class in micro.micro\_2), [5](#page-8-0) PoroElasticCoef2\_2 (class in micro.micro\_2), [5](#page-8-0) PoroElasticCoef3\_1 (class in micro.micro\_3), [5](#page-8-0) PoroElasticCoef3\_2 (class in micro.micro\_3), [5](#page-8-0) post\_process() (micro.micro\_on\_level.MicroConf static method), [6](#page-9-0)

## S

SurfaceMomentCoef (class in micro.micro\_on\_level), [6](#page-9-0)

### T

three\_levels (module), [4](#page-7-1)